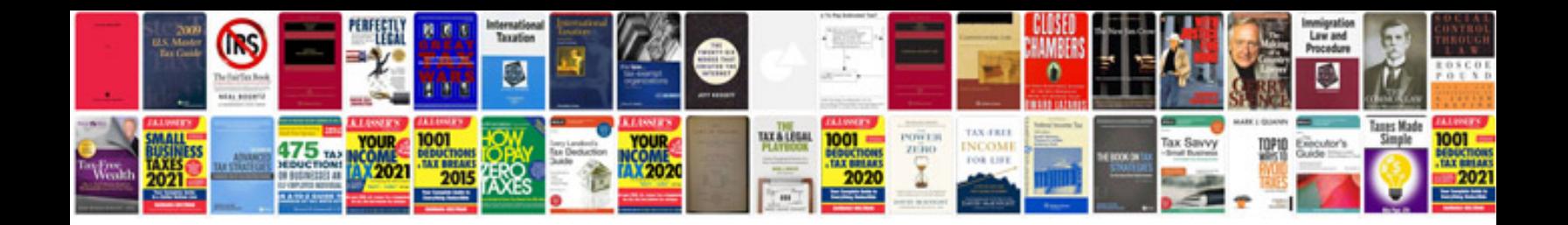

**Vw 020 transmission**

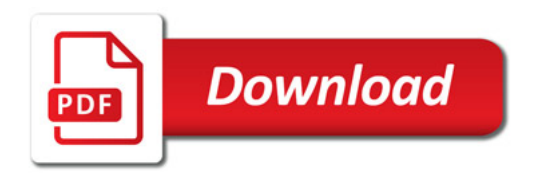

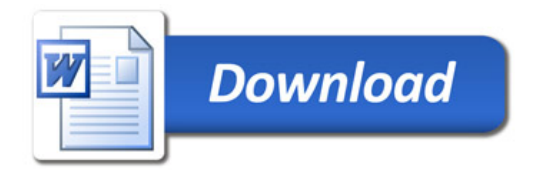